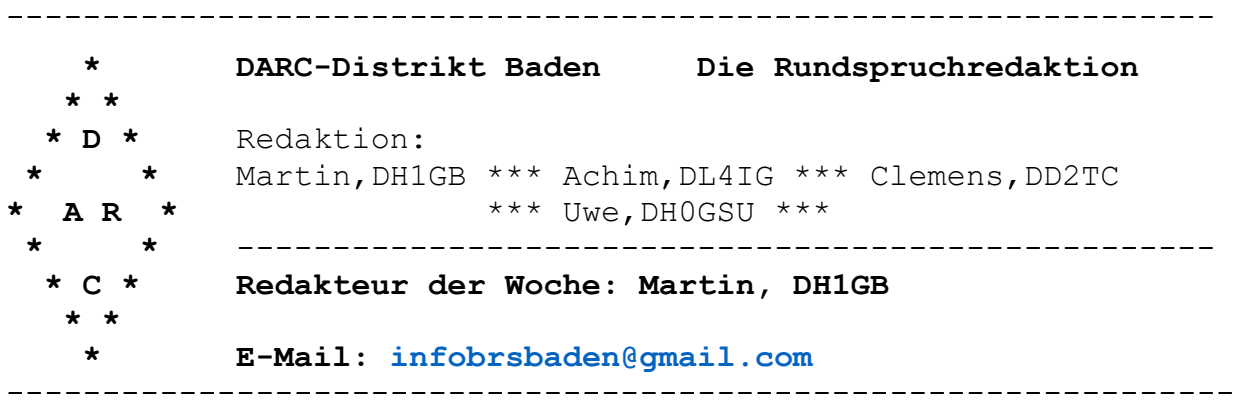

# **Baden-Rundspruch 07/2022**

Freigabe für Rundspruchsendungen ab Freitag, 18.02.2022

----------------------------------------------------------------

#### **[Diesmal im Rundspruch](#page-1-0)**

\*\*\* OV Furtwangen (A18):Schüler stellen Kontakt zur ISS her \*\*\* OV Kraichgau (A22): Einführung in DMR

#### ----------------------------------------------------------------

## **Zur Erinnerung**

\*\*\* Kein Beitrag

### ----------------------------------------------------------------

## **Was sonst noch interessiert**

- \*\*\* DXMB
- \*\*\* Energierekord für Kernfusion geknackt
- \*\*\* Campertreck Treffen 2022

----------------------------------------------------------------

#### **Blick über die Distriktsgrenzen**

- \*\*\* Online Veranstaltungen im "Treffpunkt DARC"
- \*\*\* Online Schulungen und Information für das Ehrenamt
- \*\*\* 75 Jahre Distrikt Ruhrgebiet (L)
- \*\*\* Erfolgreicher Funkkontakt des Johannes-Kepler-Gymnasiums in Lebach mit Matthias Maurer auf der internationalen Raumstation ISS

#### ----------------------------------------------------------------

#### **Termine**

\*\*\* Aktuelle Termine und Mitgliederversammlungen

## <span id="page-1-0"></span>**Die Meldungen für diese Woche**

## **OV Furtwangen (A18): Schüler des Technischen Gymnasiums Donaueschingen stellen Funkkontakt zur ISS her**

### **Am 10. Februar** konnten 18

Schülerinnen und Schüler des TG13 an den Gewerblichen Schulen Donaueschingen erfolgreich ihren Traum verwirklichen und ihre Fragen an den deutschen ESA- Astronauten Matthias Maurer stellen, der zur Besatzung der Internationalen Raumstation ISS gehört.

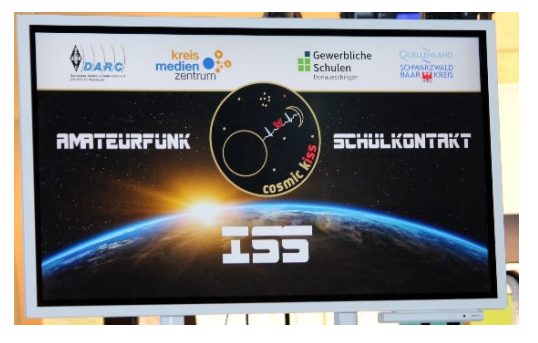

Bereits vor über einem Jahr waren die inzwischen lizenzierten Schüler Leon Leidl (DO2LL), Hizqiya Ketterer (DO1HKM) und Felix Fehrenbach (DO2FF) an ihren Lehrer Jürgen Müller (Aus- und Weiterbildungsreferent im Ortsverband A18 Furtwangen) mit der Idee herangetreten, einen ISS-Kontakt zu realisieren.

Nun war es soweit: Das rund 11 Minuten dauernde Interview wurde dank der Zusammenarbeit mit dem DARC e.V. Amateurfunk-Ortsverband Furtwangen (A18) und der tatkräftigen Unterstützung von A18-OVV Jürgen Kraft möglich.

**Zum Organisationsteam**, welches die gesamte Vorbereitung vorort leistete, gehörten auch die beiden Funkamateure Thomas Renneberg (DG2GRT) und Heinz Keller (HB9KOM).

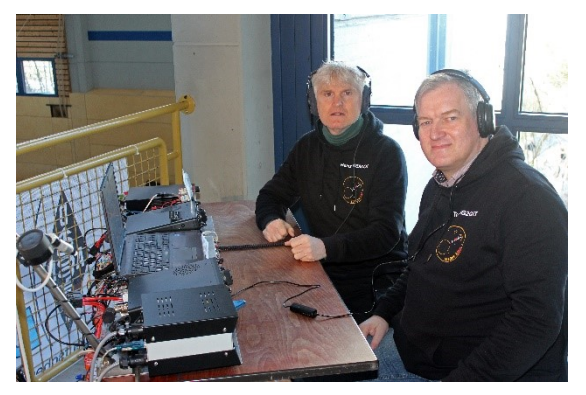

Die 2015 für den ersten ISS-Kontakt an der Kantonsschule St. Gallen eingesetzte und 2017 beim Bundes-Pfadfinderlager Rheinsberg abermals verwendete Funkstation war auch dieses Mal eine wertvolle Hilfe. Dank des von Willi Göldi (HB9PZK), einem Antennenfachmann, bereitgestellten Equipments (selbstgebaute Kreuzyagi, Rotor und Steuergerät) und der Mithilfe von Daniel Bossy Heinz (HB9KOM)und Thomas (DG2GRT) (HB9EUB) bei der Modifikation des Sequenzers waren die technischen

Voraussetzungen für einen weiteren ISS-Kontakt in Donaueschingen optimal gegeben.

**Nach Vorgabe** des ARISS mussten alle Teile der Funkstation, die Stromversorgung und die Antennen doppelt vorhanden sein. Um beim Überflug, der rund 11 Minuten dauerte, die ISS verfolgen zu können, war zudem ein rechnergesteuertes Rotorsystem nötig, damit der für einen Funkkontakt mit der ISS im 2m-Band notwendige Sichtkontakt gewährleistet war.

**Bereits 30 Minuten vor Beginn** fand eine Videokonferenz mit Frank Fischer vom Deutschen Zentrum für Luft- und Raumfahrt e.V. (DLR)

statt, in deren Mittelpunkt eine Präsentation der Internationalen Raumstation ISS stand.

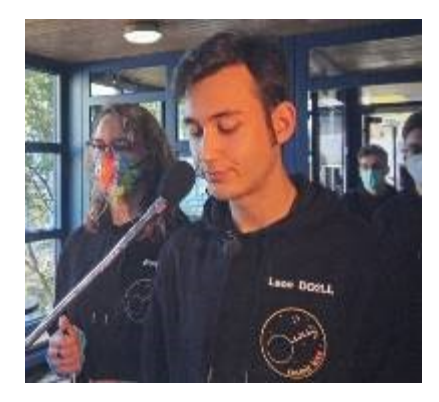

Als sich Matthias Maurer nach mehreren Anrufen von Leon Leidl (DO2LL) kurz nach 11:00 Uhr MEZ gut verständlich mit den Worten "Guten Morgen Donaueschingen. Ich grüße

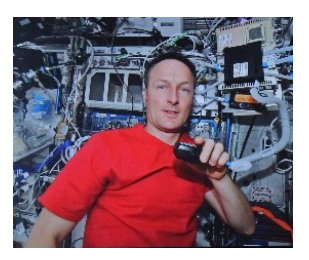

euch″ meldete, war die Erleichterung bei allen Beteiligten deutlich zu spüren. Schnell begannen die Schüler ihre Fragen zu stellen. Inhaltlich ging es dabei u.a. darum, Leon (DO2LL) wie schnell man bei einem Notfall die ISS verlassen könne, ob man die benachbarten

Planeten von der ISS besser sehen kann oder was geschieht, wenn die Außenhaut der ISS durch ein Leck undicht wird. **Das Event** wurde vom Kreismedienzentrum Schwarzwald-Baar-Kreis als Livestream für die Öffentlichkeit übertragen. Eine Aufzeichnung kann unter [https://www.kmz-sbk.de/iss-kontakt-gsd/](https://l.facebook.com/l.php?u=https%3A%2F%2Fwww.kmz-sbk.de%2Fiss-kontakt-gsd%2F&h=AT0ijq2flS3z-n_E1sYONRyW_1i1bYYHL-30WtOaV9kGIbXg3rjXBO_ikWKQiPo3yW9Us6iBAOcHAlmrNCYq-HcfJOOmuNvP5vC_712f0AJHbBvegriL7z1xG2f-qFAw-45wMHBTO-cRqp4tsQ0ZQOdQ1RHIXG8htW4l&__tn__=-UK-R&c%5b0%5d=AT0Tusa06bv0ynGbysV7WQDvaYQdvBapJJcO9CgHOrPdNJY6kMVBTYhOKkHS1623mkFiUaet83oj6bwNRrI-effjpxRgzNwgcpe-2oBAvfPk-jrv9zIuCeC0pthGTMbhKSdBeQoT5tioff-rOLVjrI8wFA_fB4JD64NwBo628reuYKXD1_QFm_rp23i27nziHUBuve3J)

betrachtet werden.

**Zum Abschluss** des außergewöhnlichen Ereignisses gilt allen Beteiligten Lob und Anerkennung für einen bestens und perfekt organisierten Schulfunkkontakt mit der Internationalen Raumstation ISS und dem deutschen Astronauten Matthias Maurer.

#### **OV Kraichgau (A22): Einführung in DMR**

Das auch in Corona Zeiten sich etwas bewegen kann ist hiermit bewiesen. Wir haben einen Online Kurs Organisiert und dass alles auf dem Ländle. Man kann auch auf dem Land den Menschen das DMR näherbringen. Das Ganze entstand aus einer Idee heraus das 3 Funkamateure des A22 hatten, man könnte doch den Leuten die Angst nehmen vor dem Gespenst DMR. Man machte sich Gedanken und fand auch einen der sich mit der Materie gut auskennt und sich dafür bereit erklärte einen Online Kurs zu machen. Da man möglichst viele OM´s ansprechen wollte war die Idee das natürlich in Ham Spirit Art zu machen geboren. Also wurden die beiden Nachbar OV'en angeschrieben und denen das ganze erklärt. Was dann auch auf Fruchtbaren Boden landete.

So kam es das der OV 19 und OV 02 Ihren Mitgliedern die gute Nachricht weiterleiten konnten. Am 11.02.2022 um 20.00 Uhr war es dann soweit, die Spannung stieg bei den Organisatoren. Was uns dann sehr gefreut hat war die sehr gute Teilnehmer Anzahl. Wir bedanken uns sehr gerne bei Dem Kursleiter unserem unermüdlichen Ulf DG4UAJ für den Beitrag. Auch er hatte sowas zum ersten Mal gemacht was er mit Bravour vollbrachte.

Wir von A22 wünschen allen Teilnehmern viel Spaß beim gemeinsamen Hobby.

Euer OVV A22 DL1JL Jürgen

## **Zur Erinnerung**

Kein Beitrag

### **Was sonst noch interessiert**

#### **DXMB**

**5X, Uganda:** Alan, G3XAQ, plant vom 07. bis 14. März als 5X1XA von Kampala aus von 80 bis 10 Meter in CW aktiv zu sein. QSL via G3SWH

**7X, Algeria:** Algerische Funkamateure nehmen vom 21. bis 27. Februar als 7T22ANT an der 19. "Antarctic Activity Week" auf Kurzwelle teil. QSL via IK2DUW.

**D4, Cape Verde:** Oliver, DJ5QW, hält sich noch bis 02. März auf Sal Island (AF-086) aus und wird als D44DX und D4CW von 80 bis10 Meter in CW und SSB zu arbeiten sein. QSL via DJ5QW.

**PZ, Suriname:** Markus, DJ4EL und Joerg, DJ1JB, planen als PZ5G eine erneute Aktivierung von Papegaaien Island vom 23. bis 26.02. Vor und nach der DXpedition sind sie bis 01. März vom Festland, vom Houttuyn Wellness River Resort aus, als PZ5GE und PZ5GL mit 100 Watt auf Kurzwelle QRV. QSL via Homecall.

**V3, Belize:** Walt, W0CP und Mary, K0ZV, sind noch bis 04. März als V31DJ und V31DK von Placencia aus auf Kurzwelle in SSB und FT8 aktiv. QSL via Homecall.

(zusammengestellt von Raimund, DL4SAV)

#### **Energierekord für Kernfusion geknackt**

Forschende des Verbunds Eurofusion haben am JET-Reaktor bei Oxford Fusionsenergie in bisher unerreichter Höhe erzeugt. Die Technologie gilt als eine Energieform der Zukunft. Wissenschaftler haben an einer Versuchsanlage zur Entwicklung von Kernfusionsreaktoren in Großbritannien für kurze Zeit Energie in bisher unerreichter Höhe für Fusionsexperimente erzeugt. Die Forscher des europaweiten Verbunds Eurofusion hätten während eines fünf Sekunden dauernden Plasmapulses 59 Megajoule Energie in Form von Wärme freigesetzt, teilte das Forschungszentrum Jülich am Mittwoch mit. Der bisherige Rekord lag bei 21,7 Megajoule. Mit einem Megajoule kann man etwa drei Liter 20 Grad warmes Wasser zum Kochen bringen. Die Fusionsenergie gilt als eine Energieform der Zukunft und befindet sich in der Entwicklung.

Die am Mittwoch vorgestellten Ergebnisse des Experiments »liefern den bisher deutlichsten Beweis für das Potenzial der Fusionsenergie, sichere, nachhaltige und kohlenstoffarme Energie zu liefern«, teilte das Forschungszentrum mit. Fusionsreaktoren könnten in Zukunft für viele tausend Jahre einen erheblichen Teil des globalen Energiebedarfs decken. Diese Energiequelle nutzbar zu machen, sei das Ziel von Eurofusion. Mit dem Fusionsenergie-Rekord sei »ein wichtiger Meilenstein auf dem Weg dahin« erreicht.

Forscher und Ingenieure aus Jülich arbeiten an der Versuchsanlage in der britischen Grafschaft Oxfordshire mit. In der dortigen Kernfusionsversuchsanlage JET (Joint European Torus) haben die Jülicher Spezialisten unter anderem die Brennkammerwand für die Bereiche, die höchste Wärme- und Teilchenlasten empfangen, entworfen und gebaut. JET wurde 1983 in Betrieb genommen. Derzeit wird in Südfrankreich das Nachfolgeprojekt in der Fusionsforschung – ITER – gebaut. Es soll die wissenschaftliche und technologische Machbarkeit der Fusionsenergie demonstrieren. Beteiligt sind China, die Europäische Union, Indien, Japan, Südkorea, Russland und die USA. »Ein Kilogramm Fusionsbrennstoff enthält etwa das Zehnmillionenfache an Energie im Vergleich zu einem Kilogramm Kohle, Öl oder Gas«, hieß es vom Forschungszentrum. Bei der Verwendung würden keine Treibhausgase freigesetzt. Bei dem Fusionsprozess werden leichte Atomkerne wie die des Wasserstoffs miteinander verschmolzen. Bei über 100 Millionen Grad können diese Teilchen ihre elektrische Abstoßung überwinden und verschmelzen zu schwereren Kernen wie Helium. Dabei werden enorme Mengen an Energie freigesetzt. (Spektrum.de, Dpa) [15] [https://www.spektrum.de/news/energierekord-fuer-kernfusion](https://www.spektrum.de/news/energierekord-fuer-kernfusion-geknackt/1985119)[geknackt/1985119](https://www.spektrum.de/news/energierekord-fuer-kernfusion-geknackt/1985119)

Quelle wrs2207

#### **Campertreck Treffen 2022**

Hallo, liebe funkenden WOMO - Fahrer. Wo treffen sich die Freunde der IG Afu im WOMO (Campertrack) im Jahr 2022 ?

**Im DARC- Camp Aue Wildeshausen /Niedersachsen (Campingplatz Auecamp, geleitet von einem OM Achim DL3EBB )**

**Thema ist diesmal etwas mehr Amateurfunk und natürlich auch gemeinsames Erleben. Auch gibt es viel zu sehen in der Umgebung. Fahrrad Land !**

Hier können wir mobile, portabel Stationen aufbauen und vorführen. Schön wäre es, wenn verschiedene Bereiche des Amateufunks gezeigt würden, von einer QO 100 Mobil Station bis zum kleinen Mini Funkgerät mit dem neuen LoRa-APRS. Mit dabei sein sollte immer Zello via GSM, UKW und KW.

Mit KW-HF APRS ist man in ganz Europa qrv. 30m geht immer! Mein APRS HF-Gateway ist immer qrv . In den Ballungsgebieten geht APRS auch mit UKW. Natürlich auch mit APRS Droid via Smartphone. [https://www.campertrack.org/info\\_camper/index.php?DARN\\_Digi\\_Afu\\_Net](https://deref-web.de/mail/client/CMtqyLJdKJc/dereferrer/?redirectUrl=https%3A%2F%2Fwww.campertrack.org%2Finfo_camper%2Findex.php%3FDARN_Digi_Afu_Net)

#### **Ankündigung Campertrack Treffen 19.08.2021 bis 21.08.2022**

Bitte informiert euch auch auf unserer WEB-Seite [https://www.campertrack.org/info\\_camper/index.php?WOMO\\_Treffen](https://deref-web.de/mail/client/fXlvtS5DuPA/dereferrer/?redirectUrl=https%3A%2F%2Fwww.campertrack.org%2Finfo_camper%2Findex.php%3FWOMO_Treffen)

Noch etwas**,** was eventuell den einen oder anderen inspiriert uns an seinen Reisen teilnehmen zu lassen. Das ist fast so wie APRS !

#### **Polarsteps**

Eine App mit der man seine Route speichert, automatisch via Smartphone GPS, Bilder hochladen kann und Texte einfügt. Falls man möchte kann man nach Rückkehr von der Reise sich ein Reisetagebuch bestellen. App ist gratis, Anwendung ist gratis, nur Buch kostet. Zudem kann man eine Nutzergruppe einrichten, man erlaubt nur denjenigen die in eine Gruppe gehören den Zugriff auf seine Reise. Bin schon dabei, nächste Reise probiere ich das einmal. Dann könnt ihr zusehen. Anfang März.

**Name: Rolf DK4XI Also, falls sich jemand anmeldet, falls möglich mit Vorname und Call , dann kannst du ihn freischalten, damit er dein Tracking verfolgen kann.**

Ein Info Link wie man Polarsteps bedient und was es kann! [https://www.kidsaway.de/reiseplanung/multimedia-technik/mit](https://deref-web.de/mail/client/klYDqFBfUx8/dereferrer/?redirectUrl=https%3A%2F%2Fwww.kidsaway.de%2Freiseplanung%2Fmultimedia-technik%2Fmit-polarsteps-auf-tour-so-bleibt-eure-reise-unvergessen%2F)[polarsteps-auf-tour-so-bleibt-eure-reise-unvergessen/](https://deref-web.de/mail/client/klYDqFBfUx8/dereferrer/?redirectUrl=https%3A%2F%2Fwww.kidsaway.de%2Freiseplanung%2Fmultimedia-technik%2Fmit-polarsteps-auf-tour-so-bleibt-eure-reise-unvergessen%2F)

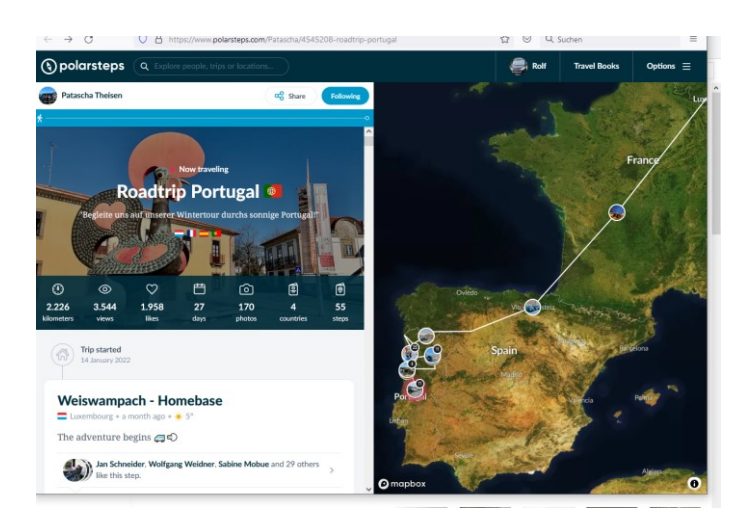

[´https://www.polarsteps.com](https://deref-web.de/mail/client/VvvV54AGWa8/dereferrer/?redirectUrl=https%3A%2F%2Fwww.polarsteps.com) **Zu laden im Appstore** Bis dahin beste 73 de Rolf DK4XI

# **Blick über die Distriktsgrenzen**

### **Folgende Online-Vorträge "T"echnik finden in Kürze statt**

Die Vortragsreihe mit den aktuellen Terminen ist unter <https://treff.darc.de/kalender.html> zu finden. (Quelle: DARC Homepage)

#### **Schulungen und Informationen für das Ehrenamt**

Folgende Termine sind in der Reihe treff.darc.de "E" - **das "E" steht hier für Ehrenamt** - immer donnerstags, 19 Uhr, geplant:

Anmeldungen können über die DARC-Webseite erfolgen

Anmeldungen unter: [https://www.darc.de/nachrichten/veranstaltungen/#c54132.](https://www.darc.de/nachrichten/veranstaltungen/#c54132)

Quelle wrs2207

## **75 Jahre Distrikt Ruhrgebiet (L)**

Im Jahr 2022 feiert der Distrikt Ruhrgebiet (L) seinem 75. Geburtstag. Ein Anlass für unterschiedliche Aktionen, die der Distriktsvorstand im Laufe des Jahres alle vorstellen wird. Zur Aktion gehört zunächst das Sonder-Diplom 75 Jahre Distrikt Ruhrgebiet oder kurz "75DRG". Das Diplom kann das gesamte Jahr 2022 erarbeitet werden. Es gibt vier zu erreichende Stufen von Bronze bis Platin. Natürlich dürfen für so ein Diplom Sonderstationen nicht fehlen. Der Distriktsvorstand hat keine Kosten und Mühen gescheut, um den Anlass mit den Sonderstationen DL75DRG und dem S-DOK 75DRG sowie DL73AFUG mit dem S-DOK 73AFUG zu feiern. Aber nicht nur die beiden Sonderstationen sind ein Teil des Diploms, sondern auch die langjährige Distrikts-Clubstation DLØDRG mit dem S-DOK 75DRG gehört dazu. Die Stationen sind das ganze Jahr immer wieder on Air. Die Betriebszeiten finden sich nebst weiteren Informationen auf der Distriktswebseite.

(Darüber berichtet Carmen Weber, DM4EAX) Link zur Ausschreibung: [5] [https://www.darc.de/der-club/distrikte/l/das-diplom-zum-75](https://www.darc.de/der-club/distrikte/l/das-diplom-zum-75-geburtstag/#c285892) [geburtstag/#c285892](https://www.darc.de/der-club/distrikte/l/das-diplom-zum-75-geburtstag/#c285892) Link zu den Aktivierungstagen der Sonderstationen: [6] [https://www.darc.de/der-club/distrikte/l/75-jahre-l](https://www.darc.de/der-club/distrikte/l/75-jahre-l-aktivierungstermine-sonderrufzeichen/)[aktivierungstermine-sonderrufzeichen/](https://www.darc.de/der-club/distrikte/l/75-jahre-l-aktivierungstermine-sonderrufzeichen/)

Quelle wrs2207

## **Erfolgreicher Funkkontakt des Johannes-Kepler-Gymnasiums in Lebach mit Matthias Maurer auf der internationalen Raumstation ISS**

**Monatelang** hatten Schülerinnen und Schüler des Johannes-Kepler-Gymnasiums in Lebach mit ihrem Lehrer Stephan Zimmermann DL3CM auf dieses Ereignis hingearbeitet, um mit saarländischen Astronauten Matthias Maurer an der Schulstation DLØJKG in Funkkontakt zu treten und Fragen zu stellen. Am 04. Februar um 12:37 Uhr meldete sich Matthias Maurer per direkter Funkverbindung von der 400 km entfernten ISS und beantwortete den Schülerinnen und Schülern die gemeinsam erarbeiteten 20 Fragen. Viele Fragen befassten sich mit dem persönlichen Wohlbefinden des Astronauten und damit, wie er mit der trotz langer und intensiver Vorbereitung doch ungewohnten Situation klarkommt. Außerdem interessierte die Schüler, was er denn fernab der Erde am meisten vermisst.

#### **So wollte zum Beispiel wissen:**

Leonie-Marie(13): Sind die Auswirkungen des Klimawandels vom Weltraum aus zu erkennen ? Tabea H.(13): Gibt es Projekte auf der ISS, die das Klima und den Klimawandel erforschen ? Lucy (13): Wie war der Flug zur ISS und wie ist es im Weltraum? Hanna 11: Wie hälst Du Dich fit in der Schwerelosigkeit?

Auf alles gab es interessante und spannende Antworten. Sowohl das Fernsehen des Saarländischen Rundfunks als auch das ZDF und auch Dieter Lorig, DK4XW als Reporter für die Saarbrücker Zeitung waren vor Ort, um über dieses einmalige Ereignis zu berichten. Der OV Schwarzwälder Hochwald Q21 und der Distrikt Saar unterstützen das Projekt und die Arbeitsgemeinschaft Amateurfunk am JKG Lebach tatkräftig, um mehr junge Menschen für die sogenannten MINT-Fächer (Mathematik, Informatik, Naturwissenschaft und Technik) zu begeistern.

**Am Ende des Rundspruchs** ist ein Link zu Youtube vermerkt, um den Funkkontakt nochmals mitzuhören.

73 de Eugen Düpre, DK8VR Distriktsvorsitzender Saar

Die Links (nicht vorlesen): Youtube: <https://www.youtube.com/watch?v=S15MUGSvlQI>

Quelle RPL05-2022 bzw. Saar-Rundspruch

## **Termine**

## **Februar 2022:**

- 24-26.02.22 Schulkontakt Amateurfunk-Schulkontakt aus dem Breisgau mit der Internationalen Raumstation ISS Genaue Termin bitte in Homepage [www.](http://www.dd1us.de/)dd1us.de verfolgen
- 25.02.2022 OV Haslach, (A28): OV-Abend 20 Uhr online im virtuellen Raum "Teff-DARC" - um eine Woche verschoben

## **März 2022:**

- 08.03.2022 Weltfrauentag
- 11.03.2022 OV Walzbachtal-Bretten, (A36): OV-Abend 19:30 Uhr, Gaststätte FC Viktoria, Walzbachtal-Jöhlingen. Zur Zeit ist jeweils die 2G-Beschränkung zu beachten.
- 14-15.03.2022 [YL-Aktivitätsparty](https://www.darc.de/der-club/referate/contest0/#c276676) KW/SSB und UKW/SSB/FM
- 18.03.2022 OV Haslach, (A28): OV-Abend 20 Uhr online im virtuellen Raum "Teff-DARC"
- 25.03.2022 OV Walzbachtal-Bretten, (A36): OV-Abend 19:30 Uhr, Gaststätte FC Viktoria, Walzbachtal-Jöhlingen. Zur Zeit ist jeweils die 2G-Beschränkung zu beachten.

## **April 2022:**

- 16.04.2022 [Baden Württemberg Aktivität](https://www.darc.de/der-club/distrikte/a/ortsverbaende/36/baden-wuerttemberg-aktivitaet/)
- 18.04.2022 Weltamateurfunktag
- 28.04.2022 Girls-Day

#### **Mai 2022**

- 05.05.2022 Europatag der Schulstationen. Mehr Infos[´hier.](https://www.aatis.de/content/europatag-2022-5-mai-2022)
- 28.05.2022 Distrikt-Versammlung mit Baden mit Wahlen geplant

### **Juni 2022:**

24-26.06.22 [Ham Radio Messe Friedrichshafen](https://www.hamradio-friedrichshafen.de/)

#### **Juli 2022**

#### **August 2022**

13-14.08.2022 OV Wiesental (A37)Fieldday

#### **September 2022**

9-11.09.2022 [67.Weinheimer UKW-Tagung](https://ukw-tagung.org/veranstaltungen/)

#### **Oktober 2022**

**November 2022**

#### **Dezember 2022**

## **Weitere Termine, auch [Contesttermine](https://www.darc.de/der-club/referate/conteste/darc-contestkalender/darc-contestkalender-kwukw/) findet man im [Terminkalender](https://www.darc.de/nachrichten/terminkalender/) [des DARC](https://www.darc.de/nachrichten/terminkalender/)**

**Alle Angaben ohne Gewähr, Änderungen durch die Veranstalter und festgestellte Fehler bitte der Redaktion per E-Mail mitteilen**

Soweit die heutigen Meldungen des Badenrundspruches. 73 de Martin,DH1GB

#### Nicht vorlesen

# **Infos für Ihren Beitrag zum Badenrundspruch**

Bitte alle zur Veröffentlichung bestimmten Meldungen für die nächste Ausgabe möglichst per E-Mail an das Redaktionsteam via [infobrsbaden@gmail.com,](mailto:infobrsbaden@gmail.com) so dass sie bis zum **Mittwochabend 19 Uhr** vorliegen. Veranstaltungen am Wochenende müssen also etwa **2 Wochen vorher** eingehen, damit sie berücksichtigt werden können! Der Badenrundspruch wird ja sonntags verlesen …

Denkt bitte an die Vorgabe für Fotos (**< 300KB + ca.8x4cm**). Je nach Programm, die Bilder bitte bearbeiten oder vorher eine Auflösung wählen, die nicht so viel Speicherplatz benötigt (wegen E-Mail-Postfach). Und vielleicht noch ein kleiner Hinweis, der uns die Arbeit

erleichtert: Beginnt eure Meldung mit Angabe von OV und DOK, z.B.

OV Weinheim (A20): "Thema des Beitrages"

## **Der Badenrundspruch wird ausgestrahlt:**

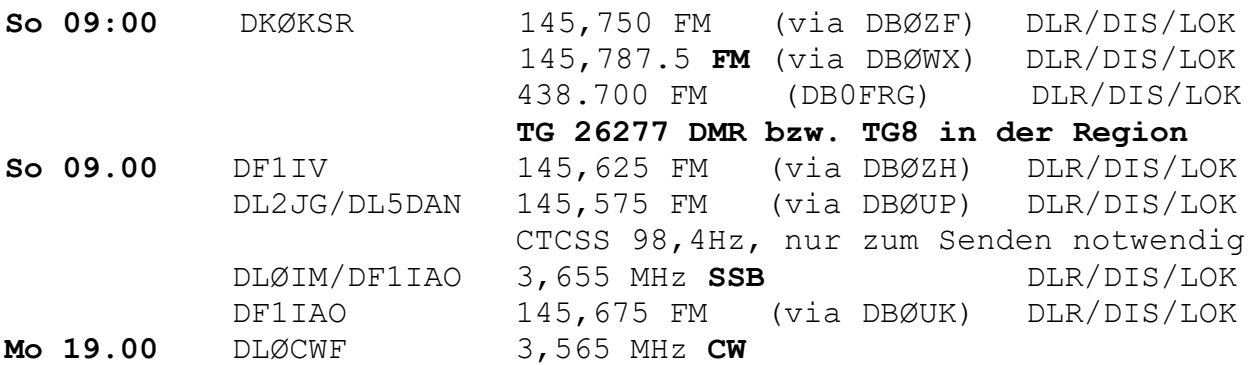

**Hinweis:**

**Sehr geehrte XYLs, YLs, OM und SWLs, bitte beachten Sie, dass gezeigte Personen sich mit der Veröffentlichung des Fotos einverstanden erklärt haben. Liegt das schriftliche Einverständnis vor?** 

**Wenn Sie in Zukunft den Badenrundspruch und andere E-Mails über diese Mailingliste nicht mehr von uns erhalten möchten, können Sie diese jederzeit abmelden unter** 

**<https://lists.darc.de/mailman/listinfo/baden-rundspruch>**

**Der Abschnitt zum Abbestellen befindet sich im unteren Bereich der Webseite.**